## Java Ruby PDF https://www.100test.com/kao\_ti2020/252/2021\_2022\_\_E5\_9C\_A8\_ E5\_92\_96\_E5\_95\_A1\_E9\_c104\_252333.htm 的Java应用程序以及重用你的Java类库 自从计算机诞生以来,  $\mathbb C$  $\,$ C , and  $\,$  Java,  $\,$  $\mathbf{B}$ ug and  $\mathbf{B}$ ug and  $\mathbf{B}$  $J$ ava $\alpha$ Python Perl Rexx Groovy TCL Ruby web with the wave website when  $\mathbb{W}\text{e}\mathbb{b}$  $\overline{a}$  and  $\overline{a}$ " and  $\overline{a}$ " an Java C Ruby on Rails RoR Web Ruby RoR Ruby web<sup>l</sup> RoR Ruby Ruby, RoR

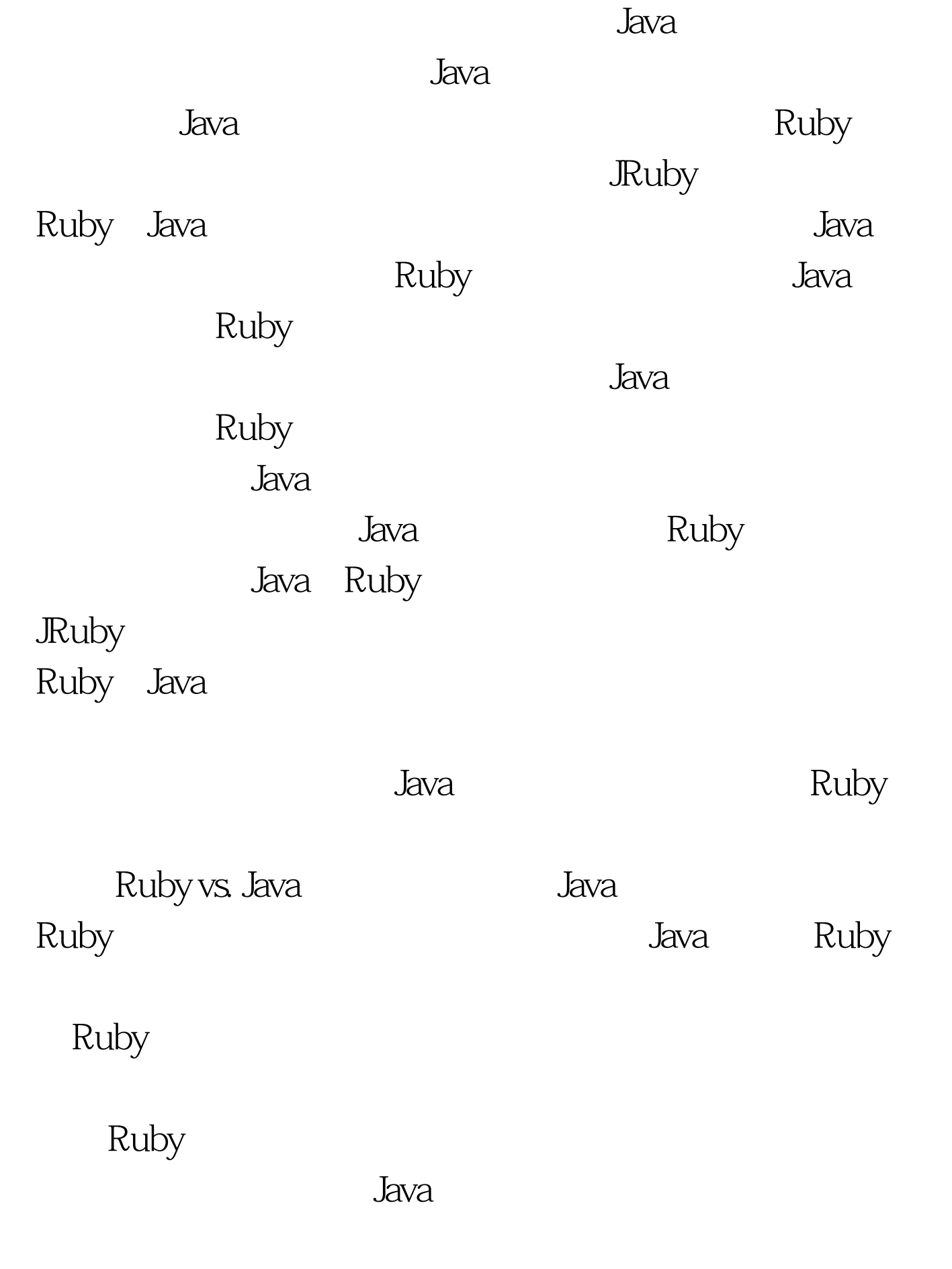

## 量将会得到一个编译时错误。Ruby却相反,拥有动态类型:

## 信息。尽管这样,Ruby不会关心一个对象类型,仅仅看它是

## $duck$  "

 $\operatorname{duck}$  duck

Listing1.Duck typing class ADuck def quack() puts "quack A". endendclass BDuck def quack() puts "quack B". endend# quack\_it doesn' t care about the type of the argument duck, as long# as it has a method called quack. Classes A and B have no# inheritance relationship.def quack\_it(duck) duck.quackenda = ADuck.newb = BDuck.newquack\_it(a)quack\_it(b) Java

NoSuchMethodError InvocationTargetException  $J$ ava

Ruby Java

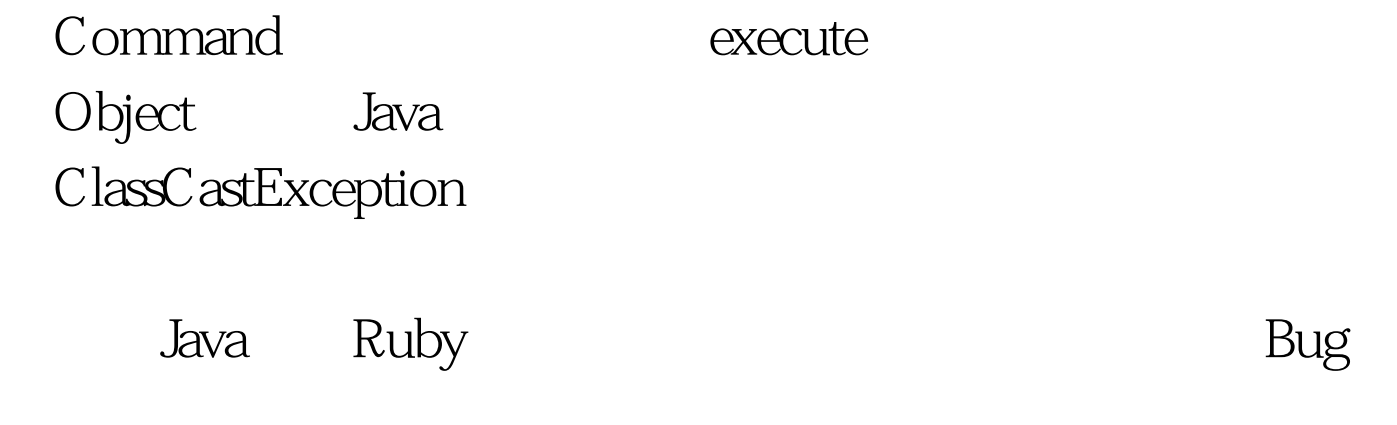

Ruby and  $\mathbb{R}$ extending the state of the state of the state of the state of the state of the state of the state of the state o

: XMLPersistence XMLPersistence = (XMLPersistence)persistenceManager.getPersistence(). Ruby

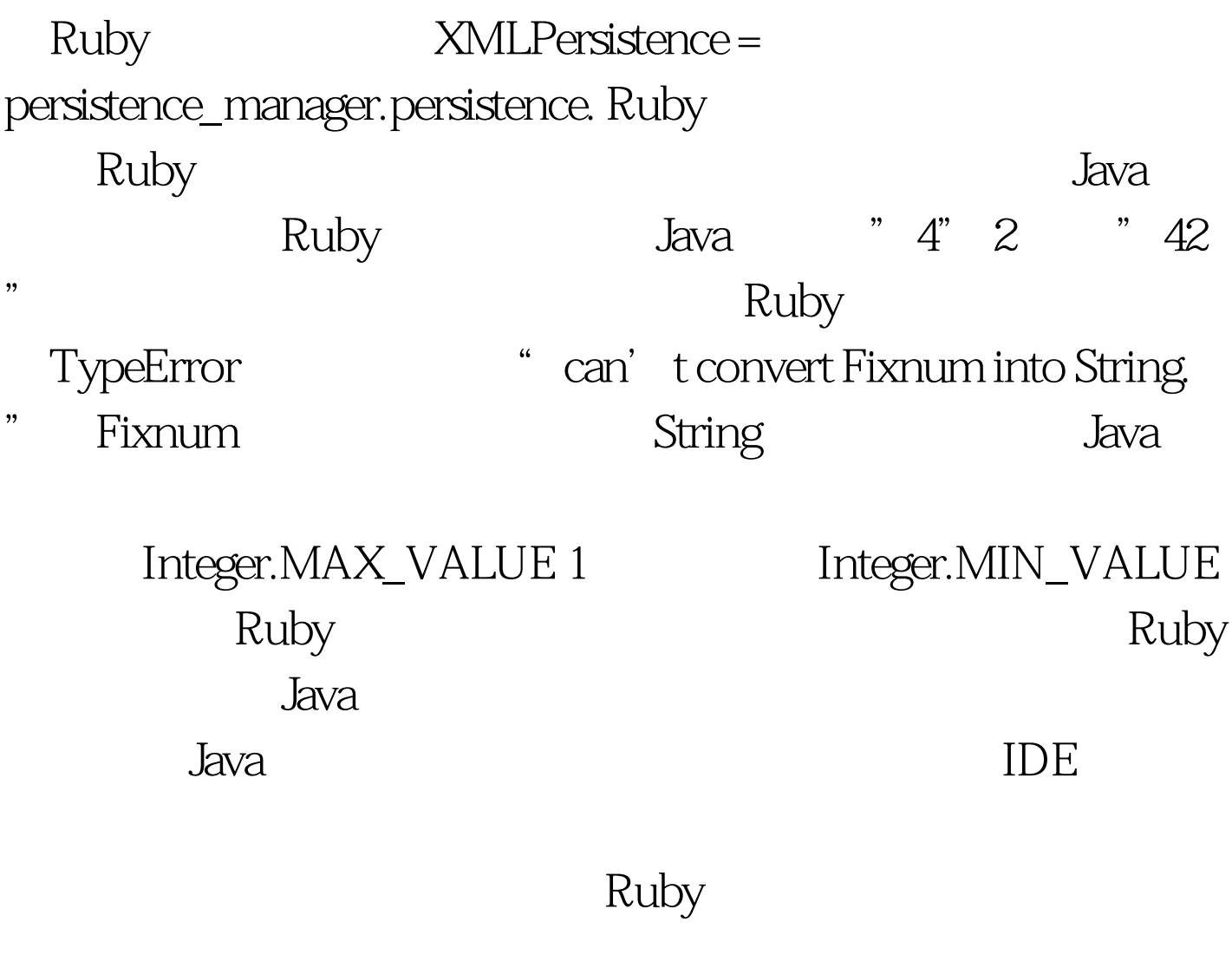

and Ruby  $\mathbb{R}$ uby

行Ruby,执行你键入的每一行。除开这些反馈,解释性语言

在处理程序Bug地时候很少有明显的优点。使用编译性语言,

能够分析代码造成的程序Bug,这些领域工程师必须决定发布

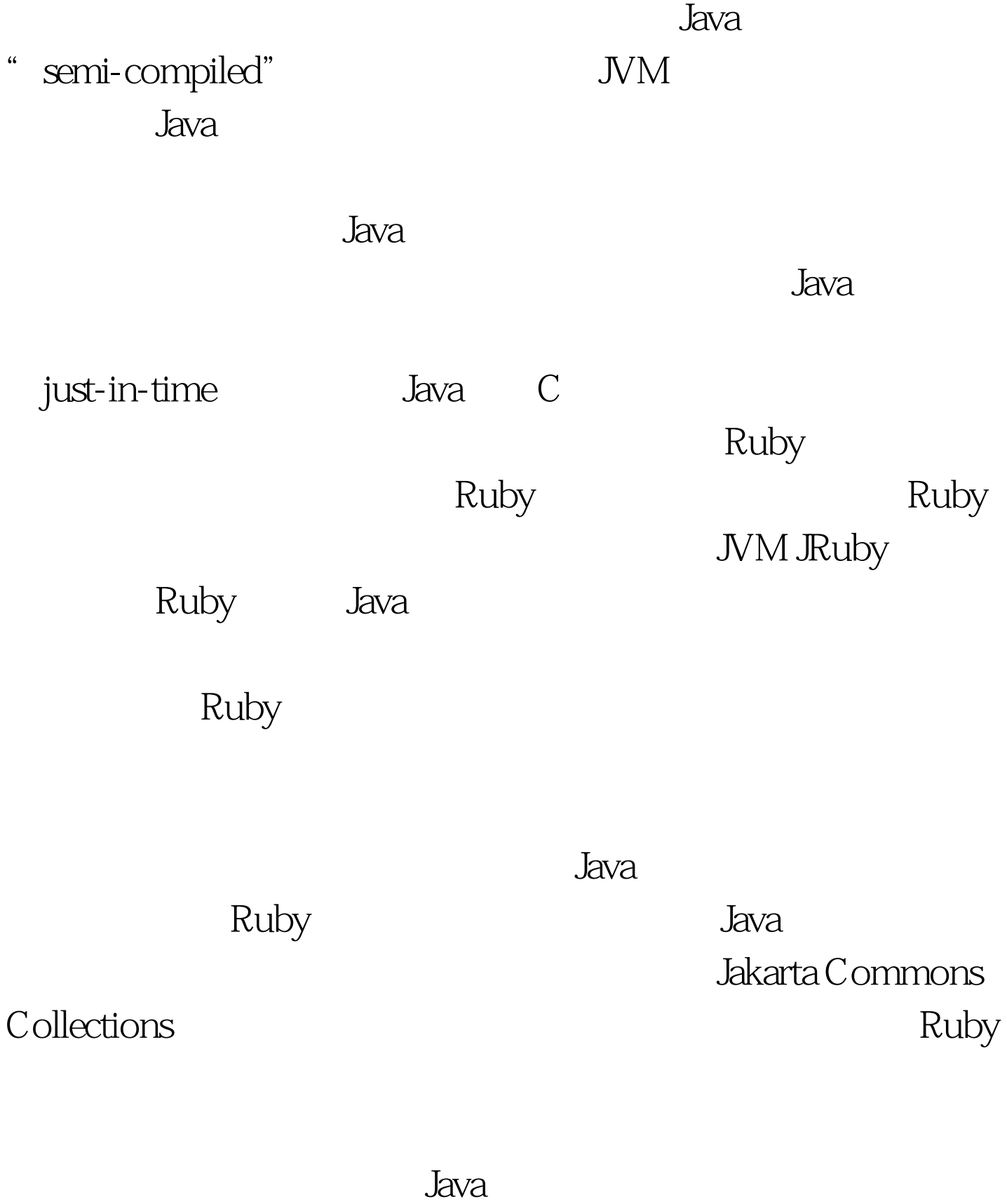

Iterator

Ruby example the contract of the contract of the contract of the contract of the contract of the contract of the contract of the contract of the contract of the contract of the contract of the contract of the contract of t  $[1,2,3,4,5]$ .each $\{|\text{n}|$ print n\*n, "  $" \}$  1 4 9 16 25  $\mathbf n$ 能程序是很有用的。比如,在Java里面,你可以使 Command Command  $final$  $try{...}finally{...}$  Ruby Listing 2 write() transaction()

> 100Test www.100test.com